УДК 004.94:629.4

В.Н. Языков

## **ЧИСЛЕННОЕ МОДЕЛИРОВАНИЕ ДИНАМИКИ ПОЕЗДА В РЕЖИМЕ РЕАЛЬНОГО ВРЕМЕНИ<sup>1</sup>**

Рассмотрена методика моделирования динамики поезда в режиме реального времени в программном комплексе «Универсальный механизм». Представлен пример ее использования для разработки тренажера машиниста поезда.

Ключевые слова: компьютерное моделирование, динамика поезда, тренажер машиниста поезда.

Одним из наиболее важных примеров практического использования компьютерной модели поезда, работающей в реальном времени, является тренажер машиниста поезда. Современные тренажеры, как правило, устанавливаются на подвижной платформе, чтобы полностью имитировать динамическое воздействие на машиниста. А это значит, что для таких систем необходимо моделировать не только продольную динамику поезда, но и пространственную динамику локомотива – для получения кинематических параметров для подвижной платформы.

Ключевой элемент программного обеспечения тренажеров – математическое ядро, моделирующее динамику поезда в соответствии с действиями машиниста и внешними условиями. Математическое ядро должно рассчитывать продольную динамику поезда, вычислять текущее состояние основных систем поезда, к которым в первую очередь надо отнести тормозную и тяговую системы, рассчитывать ускорения и угловые скорости локомотива, являющиеся входными параметрами для подвижной платформы. Для того чтобы удовлетворить всем этим требованиям, необходимо применять высокоэффективное программное обеспечение для моделирования динамики систем тел и газовой динамики.

Моделированию динамики поезда посвящено множество публикаций. Среди них следует выделить работы, в которых описываются модели, позволяющие совместно моделировать динамику поезда и работу его основных систем. В [1] авторы описывают программный комплекс TrainDy, в котором экипажи представляются одномерными моделями, соединенными силовыми элементами. Движение воздуха в тормозной магистрали моделируется с помощью системы уравнений одномерной нестационарной газовой динамики. Аналогичный подход используется и в программном комплексе Train, разработанном в Институте путей сообщения, строительства и эксплуатации железных дорог (IVE, Ганновер) [2]. Следует отметить, что авторы этих работ не ставили задачу выполнять численное интегрирование в режиме реального времени и рассчитывать пространственную динамику локомотива. Также моделированию продольной динамики посвящено множество работ отечественных авторов. Подробные описания моделей поездов и результатов исследований их динамики даны в [3; 4].

Так как программное обеспечение для тренажеров должно моделировать и динамику поезда, и поведение всех его основных систем в реальном времени, то, как правило, модели этих систем не очень подробные. Тем не менее они должны правильно реагировать на действия машиниста и возмущения со стороны пути.

**Модель механической части.** Моделирование механической части поезда является важнейшей частью в подобных проектах. Поведение поезда должно быть настолько близко к реальности, насколько это возможно. В программном комплексе «Универсальный механизм» (ПК «УМ»), как правило, для моделирования продольной динамики использу-

 $\overline{a}$ 

<sup>&</sup>lt;sup>1</sup> Работа выполнена при поддержке РФФИ (грант № 14-01-00662 А).

ются упрощенные модели экипажей, в которых пренебрегают их вертикальной и поперечной динамикой [5]. Все тела, входящие в модели экипажей, движутся поступательно вдоль одной прямой. Отдельный экипаж может состоять из любого числа тел, соединенных силовыми элементами. В простейшем случае это может быть одномассовая модель. Отдельные экипажи поезда соединяются биполярными силовыми элементами, которые моделируют автосцепку и поглощающие аппараты. Силы сопротивления моделируются введением дополнительных сил, зависящих от массы экипажа, его скорости, радиуса кривой и уклона пути.

Как уже отмечалось, для тренажера, устанавливаемого на подвижной платформе, необходимо также моделировать и пространственную динамику локомотива. Это значительно усложняет задачу, так как в этом случае необходимо использовать трехмерную модель локомотива с моделированием всей экипажной части, решением задачи контакта между колесом и рельсом с учетом неровностей пути и т.д. В ПК «УМ» это решается включением трехмерной модели локомотива в модель состава с упрощенными экипажами (рис. 1) [6; 7].

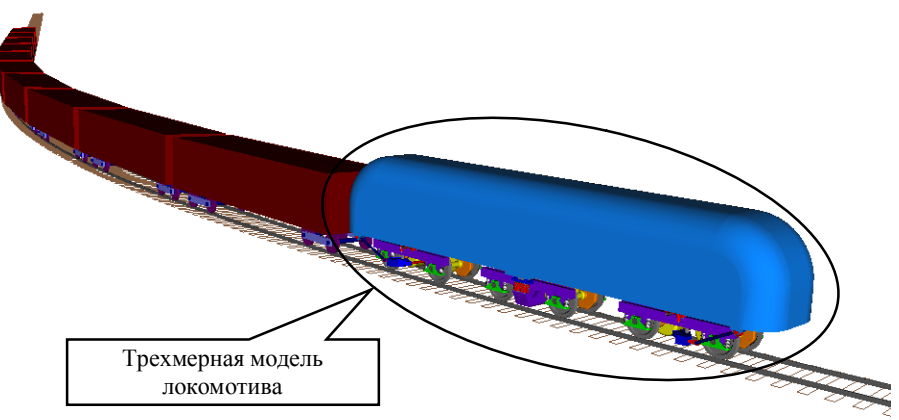

Рис. 1. Модель поезда (локомотив и 10 вагонов)

Модели тяговых двигателей и электрического тормоза задаются тяговыми и тормозными характеристиками, зависящими от скорости движения и положения контроллера машиниста.

**Модель пневматического тормоза.** Автоматический пневматический тормоз подвижного состава представляет собой сложную систему, состоящую из тормозной магистрали и множества различных тормозных устройств. Упрощенная схема автоматического пневматического тормоза представлена на рис. 2. На схеме показаны тормозные устройства, которые обязательно нужно моделировать для создания модели тормозной системы: компрессор, главный резервуар, кран машиниста, воздухораспределитель, запасной резервуар и тормозной цилиндр.

В ПК «УМ» тормозная магистраль представляется трубой с постоянным диаметром, газодинамические процессы в которой моделируются с использованием уравнений состояния и сохранения массы и импульса для одномерного нестационарного течения идеального сжимаемого газа:

$$
\begin{cases}\n\frac{\partial \rho}{\partial t} + \frac{\partial (\rho u)}{\partial x} = -\frac{\dot{m}}{S \partial x}; \\
\frac{\partial u}{\partial t} + \frac{1}{\rho} \frac{\partial p}{\partial x} + u \frac{\partial u}{\partial x} = \frac{\tau}{D} + \frac{u}{\rho} \frac{\dot{m}}{S \partial x},\n\end{cases} (1)
$$

где *t* – время; *x* – пространственная координата;  $\rho$  – плотность газа; *u* – скорость;  $\dot{m}$  – массовый поток;  $S$  – площадь сечения трубы;  $\tau$  – коэффициент гидравлических потерь; *D* – диаметр трубы.

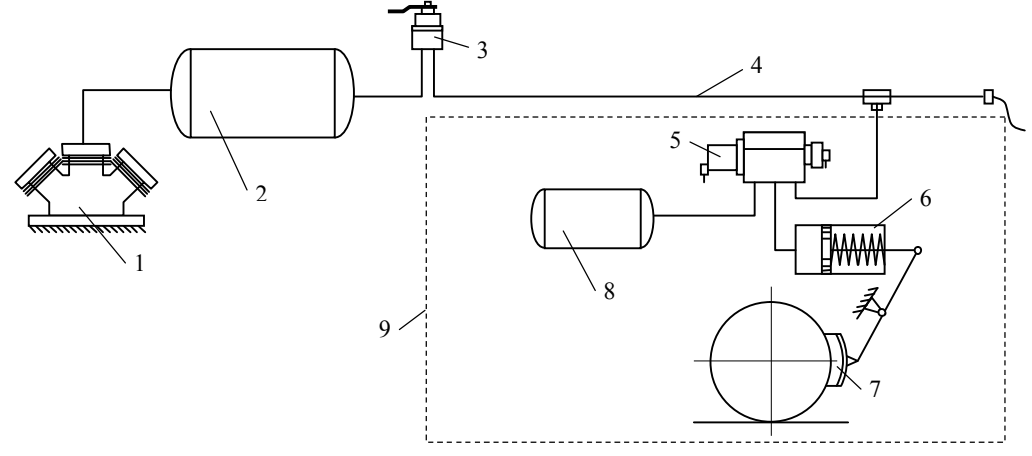

Рис. 2. Схема автоматического пневматического тормоза: 1 – компрессор; 2 – главный резервуар; 3 – кран машиниста; 4 – тормозная магистраль; 5 – воздухораспределитель; 6 – тормозной цилиндр; 7 – колодка; 8 – запасной резервуар; 9 – тормозная система вагона

Присутствие в правой части системы (1) параметра *m* позволяет учитывать приток или отток воздуха как на концах трубопровода, так и вдоль него. Таким образом моделируется связь тормозной магистрали с тормозными устройствами, установленными на экипажах. Так, положительный массовый поток в начале трубопровода моделирует заполнение тормозной магистрали сжатым воздухом из главного резервуара, а отрицательный – разрядку магистрали через кран машиниста, т.е. процесс торможения. Вдоль магистрали, как правило, сжатый воздух перетекает в запасные резервуары при зарядке или поддержании постоянного давления при перекрыше. В этом случае массовый поток в соответствующем сечении тормозной магистрали отрицательный. Величина массового потока рассчитывается в зависимости от разницы давлений и диаметра отверстия, связывающего магистраль и тормозное устройство.

Тормозные устройства моделируются набором объемов, связанных различными клапанами, диафрагмами и отверстиями, т.е. являются системами с сосредоточенными параметрами. Простые устройства, например главный и запасной резервуары, моделируются единичными объемами, в то время как кран машиниста и воздухораспределитель, представляющие собой сложные механические устройства, состоят из нескольких объемов, соединенных системой клапанов, поршней и отверстий.

**Модель железнодорожного пути.** Компьютерные тренажеры машинистов поездов предъявляют высокие требования к модели пути. Проведение тренировок на железнодорожных тренажерах подразумевает наличие математической модели многопутных железных дорог со стрелочными переводами, позволяющей устанавливать модель поезда на любом участке железной дороги, в прямом и обратном направлении. В процессе тренировки модель должна обеспечивать переключение стрелочных переводов, изменение качества пути и фрикционных характеристик в контакте «колесо - рельс» в зависимости от погодных условий и т.д.

Перечисленные требования реализованы в рамках составной модели железной дороги в ПК «УМ». Реальная дорога моделируется набором элементов нескольких типов: стрелочными переводами различных типов и участками дороги между ними.

Каждый из элементов может быть представлен одной или несколькими секциями пути – возможными линиями движения через элемент. Описание каждой из секций содержит данные о геометрии пути, а также информацию о смежных элементах. Геометрия железной дороги складывается из геометрии элементов, положения которых относительно участка начала движения инициализируются последовательно, в соответствии с данными о смежных элементах и состоянии стрелочных переводов.

**Результаты моделирования.** Для исследования предложенной методики было проведено множество численных экспериментов с моделями грузовых и пассажирских поездов. Во всех экспериментах локомотив представлялся трехмерной моделью, в то время как вагоны были одномерными.

Один из наиболее сложных примеров – поезд, состоящий из локомотива в голове состава, ста грузовых вагонов и локомотива в хвосте поезда. Этот поезд моделировался в два раза быстрее реального времени для режима экстренного торможения, который является наиболее затратным по времени расчета. Модель пассажирского состава из локомотива и десяти вагонов моделировалась в 3 раза быстрее реального времени. Все эксперименты проводились на компьютере с четырехъядерным процессором с частотой 2,66 ГГц.

Отметим, что для ускорения процесса моделирования поезда применялась техника параллельных вычислений на многоядерных процессорах.

Сравнение результатов моделирования и натурных испытаний показало хорошее совпадение по основным показателям: углам набегания, ускорениям и угловым скоростям кабины машиниста, продольным силам, давлению в тормозной магистрали и тормозных цилиндрах и т.д.

Таким образом, в ПК «УМ» моделирование динамики поезда, включающего наряду с упрощенными моделями вагонов трехмерные модели локомотивов, с учетом работы тяговой и тормозной систем проводится быстрее реального времени. При этом доступны все динамические и кинематические характеристики, которые могут быть использованы в качестве входных параметров для подвижной платформы тренажера.

Моделирование может проводиться на железной дороге любой конфигурации с учетом состояния пути, неровностей и типов профилей колес и рельсов.

## СПИСОК ЛИТЕРАТУРЫ

- 1. Cantone, L. TrainDy, a new UIC simulator for the longitudinal dynamics of trains. Computers in railways XI: computer system design and operation in the railway and other transit systems / L. Cantone, L. Müller, D. Negretti, V. Vullo. – Southampton: WIT, 2008. – P. 735-744.
- 2. Система программ Train для моделирования продольной динамики поезда // Железные дороги мира. 1998. – № 10. – С. 33-36.
- 3. Блохин, Е.П. Динамика поезда / Е.П. Блохин, Л.А. Манашкин. М.: Транспорт, 1982. 222 с.
- 4. Гребенюк, П. Т. Продольная динамика поезда / П.Т. Гребенюк // Труды ВНИИЖТ. М.: Интекст, 2003. – 95 с.
- 5. Iwnicki, S. D. Handbook of Railway Vehicle Dynamics / S.D. Iwnicki. London: CRC Press, 2006.
- 6. Pogorelov, D. Computer Simulation of Train Dynamics / D. Pogorelov, V. Yazykov // Multibody Dynamics 2009: ECCOMAS Thematic Conference. – Warsaw. – P. 392-393.
- 7. Pogorelov D. Differential-algebraic equations in multibody system modeling / D. Pogorelov // Numerical Algorithms. 1998. – T. 19. –  $\mathbb{N}^2$  1-4. – C. 183-194.

Материал поступил в редколлегию 23.04.15.